## Units with

## units with / Network capable software: connection, data acquisition

## Equipment for engineering education

## G.U.N.T. Gerätebau GmbH

Our quality management system has been certified since 1998.

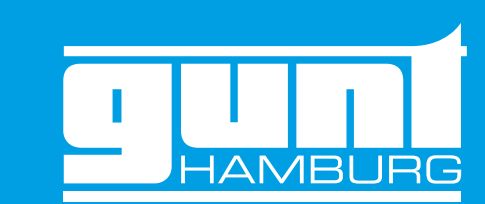

Hanskampring 15 - 17 22885 Barsbuettel Germany 40,0 – 6,40 –

+49 (0) 40 67 08 54 - 0 sales@gunt.de www.gunt.de  $\overline{2}$ 

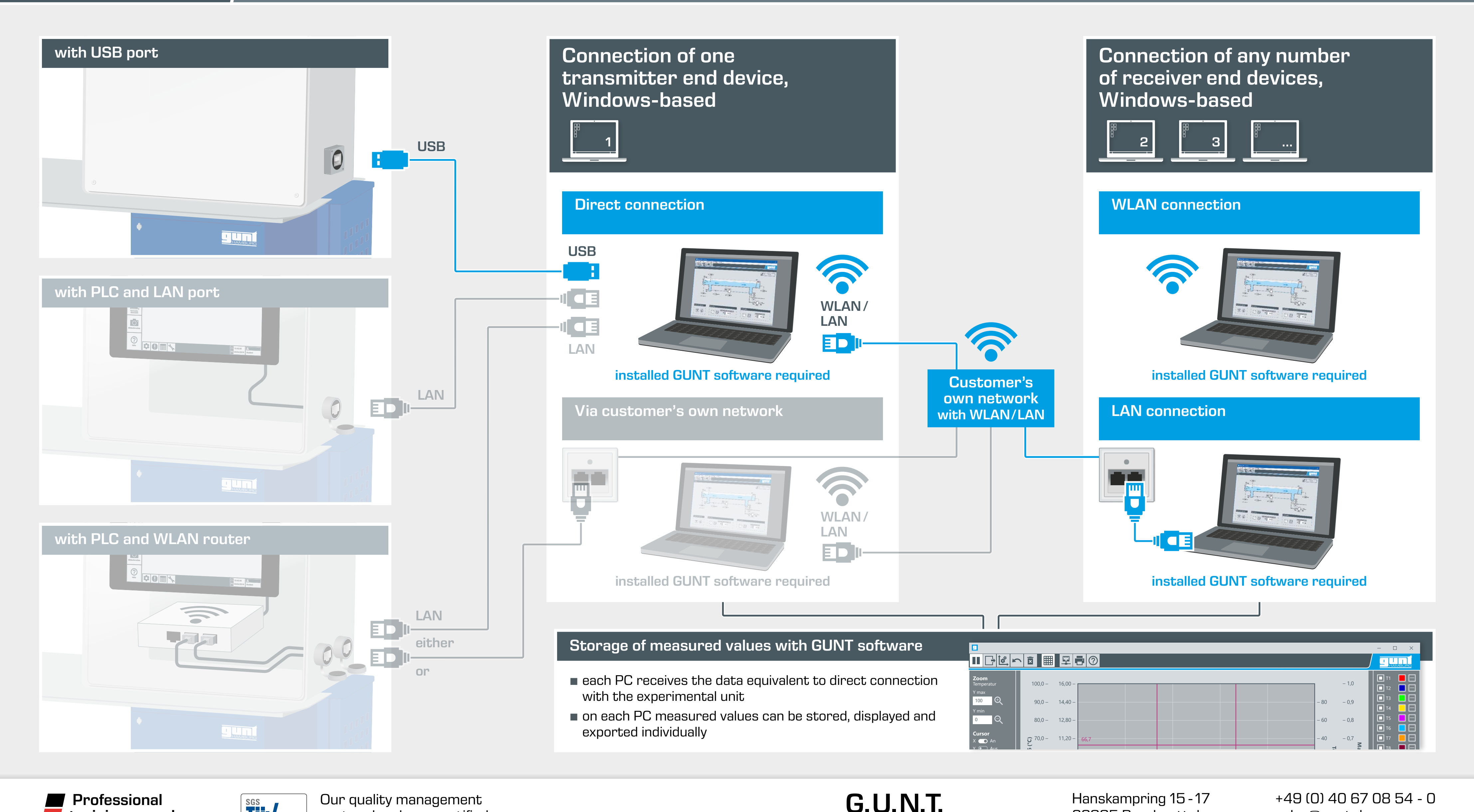

**Professional** training – made **n** in Germany

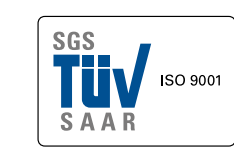